#### **ФЕДЕРАЛЬНОЕ АГЕНТСТВО**

**ПО ТЕХНИЧЕСКОМУ РЕГУЛИРОВАНИЮ И МЕТРОЛОГИИ**

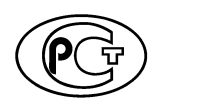

**НАЦИОНАЛЬНЫЙ СТАНДАРТ РОССИЙСКОЙ ФЕДЕРАЦИИ**

**ГОСТР 57122**— **2016**

#### **МЕСТОРОЖДЕНИЯ ГАЗОВЫЕ, ГАЗОКОНДЕНСАТНЫЕ, НЕФТЕГАЗОВЫЕ И НЕФТЕГАЗОКОНДЕНСАТНЫЕ. ПРОГРАММНОЕ ОБЕСПЕЧЕНИЕ ДЛЯ ПРОЕКТИРОВАНИЯ СТРОИТЕЛЬСТВА СКВАЖИН**

#### **Основные функциональные и технические требования**

**Издание официальное**

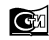

**Стандартинформ 2018**

#### **Предисловие**

1 РАЗРАБОТАН Публичным акционерным обществом «Газпром» (ПАО «Газпром») и Обществом с ограниченной ответственностью «Газпром георесурс» (ООО «Газпром георесурс»)

2 ВНЕСЕН Техническим комитетом по стандартизации ТК 23 «Нефтяная и газовая промышленность»

3 УТВЕРЖДЕН И ВВЕДЕН В ДЕЙСТВИЕ Приказом Федерального агентства по техническому регулированию и метрологии от 7 октября 2016 г. № 1323-ст

- 4 ВВЕДЕН ВПЕРВЫЕ
- 5 ПЕРЕИЗДАНИЕ. Ноябрь 2018 г.

*Правила применения настоящего стандарта установлены в статье 26 Федерального закона от 29 июня 2015 г. № 162-ФЗ «О стандартизации в Российской Федерации». Информация об изменениях к настоящему стандарту публикуется в ежегодном (по состоянию на 1 января текущего года) информационном указателе «Национальные стандарты», а официальный текст изменений и поправок* — *в ежемесячном информационном указателе «Национальные стандарты». В случае пересмотра (замены) или отмены настоящего стандарта соответствующее уведомление будет опубликовано в ближайшем выпуске ежемесячного информационного указателя «Национальные стандарты». Соответствующая информация, уведомление и тексты размещаются также в информационной системе общего пользования* — *на официальном сайте Федерального агентства по техническому регулированию и метрологии в сети Интернет ([www.gost.ru\)](https://mosexp.ru#)*

© Стандартинформ, оформление, 2016, 2018

Настоящий стандарт не может быть полностью или частично воспроизведен, тиражирован и распространен в качестве официального издания без разрешения Федерального агентства по техническому регулированию и метрологии

# Содержание

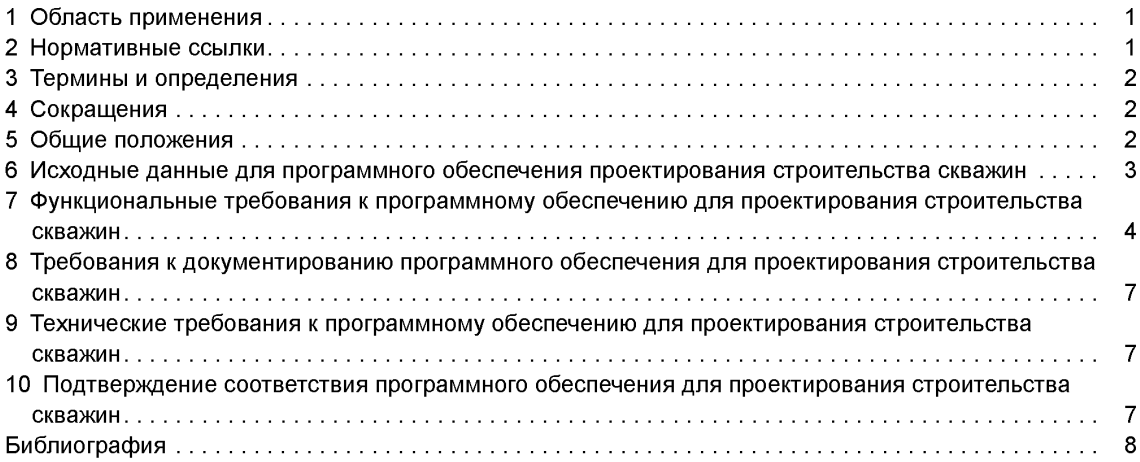

## **НАЦИОНАЛЬНЫЙ СТАНДАРТ РОССИЙСКОЙ ФЕДЕРАЦИИ**

#### **МЕСТОРОЖДЕНИЯ ГАЗОВЫЕ, ГАЗОКОНДЕНСАТНЫЕ, НЕФТЕГАЗОВЫЕ И НЕФТЕГАЗОКОНДЕНСАТНЫЕ. ПРОГРАММНОЕ ОБЕСПЕЧЕНИЕ ДЛЯ ПРОЕКТИРОВАНИЯ СТРОИТЕЛЬСТВА СКВАЖИН**

#### **Основные функциональные и технические требования**

Gas, gas condensate, oil, gas and condensate deposits. Software for well planning and drilling engineering. The main functional and technical requirements

**Дата введения — 2017—05—01**

#### **1 Область применения**

1.1В настоящем стандарте приведен перечень функций программного обеспечения для проектирования строительства скважин газовых, газоконденсатных, нефтегазовых и нефтегазоконденсатных месторождений.

1.2 Положениями настоящего стандарта руководствуются следующие субъекты хозяйственной деятельности:

- использующие программное обеспечение для проектирования строительства скважин газовых, газоконденсатных, нефтегазовых и нефтегазоконденсатных месторождений;

- разрабатывающие программное обеспечение для проектирования строительства скважин газовых, газоконденсатных, нефтегазовых и нефтегазоконденсатных месторождений.

#### **2 Нормативные ссылки**

В настоящем стандарте использованы нормативные ссылки на следующие стандарты:

ГОСТ 8.417 Государственная система обеспечения единства измерений. Единицы величин

ГОСТ 19.105 Единая система программной документации. Общие требования к программным документам

ГОСТ 19.601 Единая система программной документации. Общие правила дублирования, учета и хранения

ГОСТ 19.603 Единая система программной документации. Общие правила внесения изменений

ГОСТ 28195 Оценка качества программных средств. Общие положения

ГОСТ 28806 Качество программных средств. Термины и определения

ГОСТ Р 8.645 Государственная система обеспечения единства измерений. Метрологическое обеспечение работ по геологическому изучению, использованию и охране недр в Российской Федерации. Основные положения

ГОСТ Р ИСО/МЭК 9126 Информационная технология. Оценка программной продукции. Характеристики качества и руководства по их применению

ГОСТ Р ИСО/МЭК 12119 Информационная технология. Пакеты программ. Требования к качеству и тестирование

ГОСТ Р ИСО/МЭК 15910 Информационная технология. Процесс создания документации пользователя программного средства

Примечание — При пользовании настоящим стандартом целесообразно проверить действие ссылочных стандартов в информационной системе общего пользования — на официальном сайте Федерального агентства по техническому регулированию и метрологии в сети Интернет или по ежегодному информационному указателю «Национальные стандарты», который опубликован по состоянию на 1 января текущего года, и по выпускам ежемесячного информационного указателя «Национальные стандарты» за текущий год. Если заменен ссылочный стандарт, на который дана недатированная ссылка, то рекомендуется использовать действующую версию этого стандарта

#### **ГОСТ Р 57122— 2016**

с учетом всех внесенных в данную версию изменений. Если заменен ссылочный стандарт, на который дана датированная ссылка, то рекомендуется использовать версию этого стандарта с указанным выше годом утверждения (принятия). Если после утверждения настоящего стандарта в ссылочный стандарт, на который дана датированная ссылка, внесено изменение, затрагивающее положение, на которое дана ссылка, то это положение рекомендуется применять без учета данного изменения. Если ссылочный стандарт отменен без замены, то положение, в котором дана ссылка на него, рекомендуется применять в части, не затрагивающей эту ссылку.

## **3 Термины и определения**

В настоящем стандарте применен следующий термин с соответствующим определением:

3.1 геонавигация: Геолого-технологический и геофизический контроль сопровождения скважин с целью недопущения выхода ствола скважины (горизонтального окончания) из продуктивного горизонта.

## **4 Сокращения**

В настоящем стандарте применены следующие сокращения:

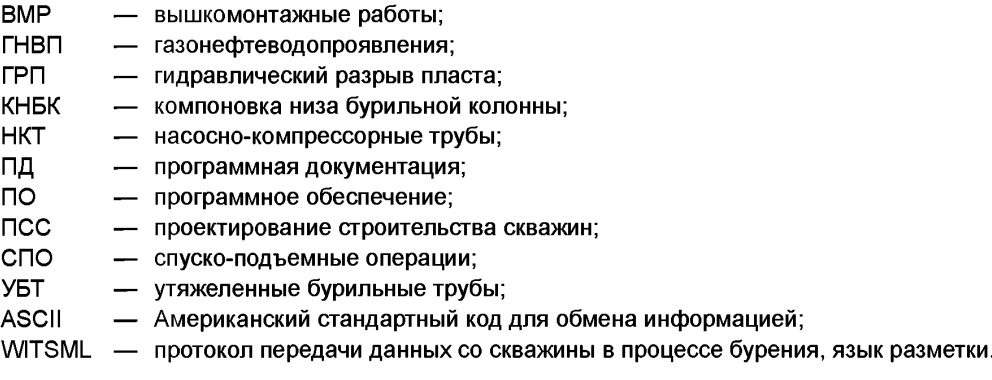

## **5 Общие положения**

Программное обеспечение для проектирования строительства скважин предназначено для:

- решения инженерных задач в процессе разработки проектной документации на строительство скважин на газ, газовый конденсат, нефть;

- работы сданными, поступающими в режиме реального времени, их учета, обработки и анализа.

ПО ПСС должно применяться как самостоятельно, так и с системой трехмерной визуализации или анимации процесса бурения.

ПО ПСС должно решать инженерные задачи не только на этапе подготовки проекта инженерамипроектировщиками, но и непосредственно в ходе процесса строительства скважины специалистамитехнологами на буровой.

ПО ПСС может применяться для решения следующих основных задач:

- проектирования траекторий скважин и управления данными замеров;

- выбора систем координат (географических, картографических, локальных) и реперов, для определения местоположения устьев, забоев, целей и других необходимых объектов при проектировании траекторий;

- графического отображения многозабойных скважин и боковых стволов;

- работы сданными, поступающими в режиме реального времени и по протоколам передачи данных (WITSML);

- корректировки траектории скважины в процессе бурения в режиме реального времени;

- предотвращения пересечения и опасного сближения соседних стволов скважин;

- проектирования конструкции скважины и анализа нагрузок, действующих на обсадные колонны;

- анализа устойчивости ствола скважины;

- расчета зон совместимости условий бурения;

- оптимизации траектории скважины по критериям (пространственная интенсивность изменения угла, угол входа в цель, нагрузки на компоновку и т. д.);

- мероприятия по предупреждению ГНВП;

- гидравлического анализа и оптимизации с учетом реологических свойств бурового раствора;

- анализа и оптимизации цементирования;

- анализа транспортировки шлама и режима промывки;

- анализа и оптимизации динамических и статических нагрузок на компоновки низа бурильных колонн при бурении скважин;

- подготовки данных для расчета стоимости строительства скважины.

Примечание — Настоящий стандарт не распространяется на колтюбинговое бурение.

## **6 Исходные данные для программного обеспечения проектирования строительства скважин**

Исходными данными для программного обеспечения проектирования строительства скважин являются:

а) данные по скважине:

- 1) результаты измерений инклинометров (полученные в процессе бурения),
- 2) иерархия объектов (имя объекта, номер скважины, номер ствола и т. д.),
- 3) координаты устья скважины,
- 4) координаты целевых объектов (точек, плоскостей, поверхностей),
- 5) каротажные кривые (полученные в процессе бурения),
- 6) результаты измерений инклинометров соседних скважин;
- б) геологические данные:

1) геологические поверхности,

- 2) поверхности разломов,
- 3) свойства для 2-Д, 3-Д визуализации (литология, стратиграфия и т. п.),
- 4) давления по разрезу (пластовое давление и давление ГРП),
- 5) температура по разрезу скважины,
- 6) интервалы возможных осложнений;
- в) сейсмическая информация (сейсмические кубы, разрезы).

г) геомеханические данные:

- 1) данные по напряженному состоянию горных пород,
- 2) данные по поровому давлению,
- 3) физико-механические свойства пород,
- 4) данные по системе трещин, разломов;

д) редактируемые пользователем электронные справочники с характеристиками реагентов и конкретного оборудования:

- 1) насосов.
- 2) бурильных труб,
- 3) обсадных труб,
- 4) породоразрушающего инструмента,
- 5) УБТ,
- 6) забойных двигателей,

7) переводников, ясов, немагнитных УБТ, пакеров, клапанов, штуцеров и прочего необходимого пользователю оборудования;

е) технико-экономические показатели:

- 1) нормы времени и проходки на долото,
- 2) затраты на услуги буровых сервисов (суточная ставка),

3) затраты на BMP, подготовительные работы к бурению, бурение, крепление, испытание (освоение), демонтаж или передвижку бурового станка;

- ж) геокриологические данные:
	- 1) данные по интервалам развития,
	- 2) данные по наличию таликов, термокарстовых воронок и т. д.,
	- и) топографические карты с выносом проектной/фактической точки.
	- к) единицы измерения исходных данных.

Исходные данные для ПО проектирования строительства скважин измеряют в системе СИ в соответствии с ГОСТ 8.417 и ГОСТ Р 8.645.

## 7 Функциональные требования к программному обеспечению для проектирования строительства скважин

7.1 Импорт, подготовка и проверка исходных данных, перечисленных в разделе 6.

7.2 ПО должно интерактивно взаимодействовать между проектированием траектории скважины. КНБК, конструкцией скважины и внутрискважинного оборудования.

7.3 ПО должно поддерживать различные системы единиц измерения с возможностью пользовательской настройки и пересчетом значений.

7.4 ПО должно иметь возможность настраивать и использовать пользовательскую систему единиц (создание пользовательского профиля со смешанными системами единиц).

7.5 ПО должно позволять вносить результаты измерений приборов (например, инклинометров) в виде текстовых данных с произвольными разделителями, в том числе и повторяющимися, а также произвольным расположением колонок значений.

7.6 ПО должно иметь возможность формировать настраиваемые шаблоны отчетов с возможностью экспорта в современные текстовые редакторы и программы для работы с электронными таблицами, а также в текстовый формат ASCII.

7.7 Проектирование траекторий скважин:

- проектирование на основе электронной таблицы, где пользователь указывает необходимые для расчета данные;

- предустановленные стандартные шаблоны профилей;

- ручной режим проектирования:

- автоматический режим проектирования;

- настраиваемую систему вычисления неопределенностей (погрешностей) положения точек измерений:

- оптимизация положения скважины с учетом расположения кустовых площадок, соседних скважин;

- возможность проектирования траекторий скважин различного назначения;

- проектирование скважин в геологической среде (с возможностью использования кубов свойств и поверхностей);

- построение и визуализация совмещенного графика давлений;

- импорт инклинометрии в ручном режиме:

- импорт инклинометрии в автоматическом режиме в реальном времени (WITSML):

- редактирование (сшивка, удаление, дополнение) результатов измерений приборов (например, инклинометров):

- 2D и 3D визуализаторы:

- сравнение плановой и фактической траекторий;

- оперативная корректировка траектории в ходе строительства скважины, как в ручном, так и в автоматическом режиме:

- вывод отчетов по результатам проектирования скважины на печать или в файл.

7.8 ПО должно обеспечивать двунаправленный обмен данными с трехмерной геологической средой и петрофизическим ПО, а именно:

- получение геологических поверхностей:

- получение давлений (пластовое и ГРП) вдоль проектируемой траектории скважины;

- передачи траектории скважины в трехмерное геологическое пространство;

- передачи траектории скважины (плановой и фактической) в петрофизическое ПО для использования совместно с каротажными кривыми (процесс геонавигации скважин).

7.9 Анализ крутящих моментов и сил, действующих на колонну бурильных труб. ПО должно поддерживать:

- основные операции, проводимые при бурении скважин (бурение забойным двигателем, роторное бурение, СПО, расширение и проработка ствола, вращение над забоем и т. д.), а также их комбинации;

- создание различных компоновок и колонн НКТ;

- графическое представление натяжений, моментов, нагрузок и боковых сил по отношению к эксплуатационным ограничениям;

- расчет колонны бурильных труб на статическую прочность и на выносливость;

- выявление наиболее слабых элементов компоновок, не отвечающих принятым коэффициентам запаса прочности/выносливости:

- импорт и отображение фактического момента и нагрузки на крюке для сравнения с результатами расчетов (сравнение план-факт);

- расчет нагрузок, действующих на КНБК (продольный изгиб, устойчивость элементов компоновок и пр.);

- расчет дохождения нагрузки на долото при бурении скважин с горизонтальным окончанием;

- расчет крутящих моментов, действующих на КНБК (предел текучести, максимумы, моменты свинчивания резьб);

- расчет напряжений в элементах КНБК (осевых, изгибающих, кручения, радиальных, трехосный анализ);

- проведение расчетов с учетом жесткой и гибкой модели колонны;

- анализ прохождения бурильных труб с КНБК;

- расчет истинного коэффициента трения в интервале скважины (на основании данных с буровой);

- расчет места прихвата колонны (по моменту, по упругому удлинению колонны);

- определение максимальной затяжки колонны;
- расчет места установки яса с визуализацией сил, действующих на колонну;
- установка пакера/подвески хвостовика при спуске на бурильных трубах;

- учет динамических гидравлических процессов при расчетах (расчет напряжения по Мизесу).

Примечание — Напряжение по Мизесу или эквивалентное напряжение представляет собой значение напряжения, рассчитанное исходя из составляющих напряжения. Несмотря на то, что эквивалентное напряжение в какой-либо точке определяет состояние напряжения в этой точке неоднозначно, оно предоставляет информацию, достаточную для оценки надежности конструкции для многих пластичных материалов.

В отличие от компонентов напряжения, напряжение по Мизесу не имеет направления. Оно полностью определяется величиной, выраженной в единицах напряжения. Напряжение по Мизесу использует критерий отказа для оценки отказа пластичных материалов.

Напряжение по Мизесу вычисляют на основе шести компонентов напряжения по формуле

$$
VON = \{0,5[(SX - SY)^2 + (SX - SZ)^2 + (SY - SZ)^2] + 3(TXY^2 + TXZ^2 + TYX^2)\}^{(1/2)},
$$
 (1)

где  $SX$  — нормальное напряжение по X;

SY — нормальное напряжение по Y;

 $SZ$  — нормальное напряжение по  $Z$ ;

*TXY* — сдвиг по Y в плоскости YZ;

*TXZ* — сдвиг по Z в плоскости YZ;

*TYZ* — сдвиг по Z в плоскости XZ.

Или, что эквивалентно:

$$
VON = \{0,5 \mid [(Qa - Qr)^2 + (Qr - Qh)^2 + (Qh - Qa)^2] + 3Qt\}^{(1/2)},
$$
\n(2)

где *Qa* — осевое напряжение, Па,

*Qr* — радиальное напряжение, Па,

*Qh* — тангенциальное напряжение, Па,

*Qt* — скручивающие напряжение, Па;

## - возможность проведения расчетов с управляемым давлением в скважине.

7.10 Оптимизация гидравлической программы промывки ствола скважины. ПО должно поддерживать: - использование реологических моделей для описания свойств промывочных жидкостей.

Примечание — Как правило, используют степенной закон и реологические модели Бингама. Степенной закон

Напряжение сдвига, Па, вычисляют по формуле

$$
t = Ky^{\eta}, \tag{3}
$$

где  $K$  — показатель консистенции;

 $y$  — скорость сдвига,  $c^{-1}$ ;

 $n$  — реологический индекс.

Пластическая модель Бингама

Напряжение сдвига, Па, вычисляют по формуле

$$
t = t_0 + my,\tag{4}
$$

где  $t_0$  — начальное напряжение, Па,

 $\overline{m}$  — пластическая вязкость, Па $\cdot$ с,

 $y$  — скорость сдвига,  $c^{-1}$ ;

#### **ГОСТ Р 57122— 2016**

- расчет максимальной скорости СПО;

- расчет давления на выходе из насоса, расхода жидкости, суммарной площади поперечного сечения насадок или промывочных отверстий долота и потерь давления в промывочном узле долота, в трубах и кольцевом пространстве в процентах и абсолютных значениях;

- учет перепада давления в тракте гидравлического забойного двигателя;

- графическое отображение плотности, давления и скорости флюида по отношению к предельным значениям;

- расчет напора-разряжения, эквивалентной статической плотности и эквивалентной циркуляционной плотности, расхода жидкости, гидравлической мощности долота и объема жидкости;

- общие сценарии бурения с двумя градиентами (различные плотности жидкостей или жидкость + воздух и т. д.);

- расчет оптимальной гидравлической мощности;

- оперативный расчет объема любого интервала скважины, установленного пользователем;

- расчет времени прокачки (и количества ходов насоса) для расположения некоего объема жидкости со специфичными параметрами в установленном пользователем интервале;

- расчет скорости оседания частиц выбуренного шлама;

- расчет очистки ствола скважины от шлама;

- расчет режима течения жидкости;

- учет высокого давления и температуры в скважине при гидравлических расчетах (с учетом теплообмена между обсадной колонной и вмещающей породой, а также с учетом теплообмена в трубах, теплопроводности земли, теплоемкости земли, начальной температуры раствора, воздуха, объема и времени циркуляции);

- расчет утяжеления жидкости;

- расчет концентрации добавок к жидкости.

7.11 Расчет цементирования скважин. ПО должно поддерживать:

а) различные виды оптимизации процесса цементирования:

- 1) фиксированное забойное давление,
- 2) фиксированная подача жидкости с поверхности,
- 3) свободная (заданная пользователем) закачка;

б) визуализация (2-Д, 3-Д, анимация) процесса закачивания жидкостей, участвующих в процессе цементирования;

в) вовлечение неограниченного количества типов жидкостей с индивидуальными реологическими свойствами;

г) изменение давления в скважине относительно пластового давления и давления ГРП в процессе цементирования;

д) задание коэффициентов кавернозности и трения.

7.12 Расчет обсадных колонн. ПО должно поддерживать [1]:

- анализ обсадных колонн для указанного ствола и траектории;

- анализ прохождения колонны обсадных труб (в том числе в ствол наклонно направленной или горизонтальной скважины);

- анализ обсадных колонн с различными профилями давлений или сочетаниями нагрузок;

- модель наихудшего варианта для списка нагрузок на всех этапах работы крепи скважины;

- расчет на прочность (смятие, растяжение, разрыв) обсадных колонн при различных ситуациях (установке колонны, выбросе пластового флюида, опрессовке, влиянии текучести соляных пластов,

многолетнемерзлой породе и т. д.) с учетом износа обсадных колонн;

- построение эпюр и определение избыточных давлений;

- построение совмещенного графика градиентов пластовых (поровых) давлений и давлений ГРП;

- расчет конструкции обсадной колонны в ручном и автоматическом режимах;

- определение минимальной и максимальной плотности жидкости;

- расчет коэффициентов запаса прочности.

7.13 Управление скважиной при ГНВП [1]. ПО должно поддерживать:

- динамический расчет плотности, расхода и необходимого времени закачки раствора для глушения скважины;

- реализацию двухстадийного метода глушения скважины (расчетный или метод бурильщика);

- реализацию одностадийного метода глушения скважины (метод ожидания и утяжеления);

- двухфазную модель с учетом частичного растворения газа в растворе;

- расчет безопасной глубины спуска обсадных колонн;

- расчет ожидаемого давления на устье при газонефтеводопроявлениях;

- расчет потребного количества утяжеляющего материала.

7.14 Подготовка и передача данных для расчета затрат и продолжительности строительства скважины на основе суточных рапортов:

- расчет продолжительности этапов бурения, крепления и заканчивания скважин;

- расчет финансовых и материальных затрат.

## **8 Требования к документированию программного обеспечения для проектирования строительства скважин**

8.1 Для ПО ПСС разрабатывают ПД в соответствии с требованиями ГОСТ Р ИСО/МЭК 15910. Общие требования к ПД соответствуют ГОСТ 19.105.

8.2 Дублирование, учет и хранение ПД проводят в соответствии с требованиями ГОСТ 19.601. Изменения в ПД вносят в соответствии с ГОСТ 19.603.

## **9 Технические требования к программному обеспечению для проектирования строительства скважин**

Техническое обеспечение должно удовлетворять следующим основным требованиям:

- функционирование на современных операционных системах и аппаратных платформах;

- ПО должно иметь единую базу данных;

- ПО должно поддерживать возможность удаленной работы пользователей по технологии «тонкий клиент» в том числе и для мобильных устройств;

- ПО должно позволять задавать роли пользователя с различными уровнями привилегий на основе пары учетная запись/пароль;

- ПО должно производить авторизацию пользователей на основе индивидуально задаваемых учетных записей.

## **10 Подтверждение соответствия программного обеспечения для проектирования строительства скважин**

Подтверждение соответствия ПО ПСС оценивают в соответствии с ГОСТ 28195, ГОСТ 28806, ГОСТ Р ИСО/МЭК 9126 и ГОСТ Р ИСО/МЭК 12119, следующими способами:

- экспертный анализ руководства пользователя и интерфейса ПО, с проверкой наличия описания функциональности, реализующей пункты настоящего стандарта;

- анализ соответствия техническим требованиям к ПО ПСС настоящего стандарта;

- физический запуск и экспертный анализ предоставленных производителем ПО тестов (включенных в состав поставки ПО или предоставленных разработчиками ПО), демонстрирующих реализацию функциональности.

#### **ГОСТ Р 57122—2016**

#### **Библиография**

[1] Федеральные нормы и правила в области промышленной безопасности «Правила безопасности в нефтяной и газовой промышленности». Приказ Ростехнадзора от 12 марта 2013 г. № 101 (ред. от 12 января 2015 г. № 1)

УДК 004.45:006.354 ОКС 35.080 ОКП 42 5400

[ГОСТ Р 57122-20](https://files.stroyinf.ru/Index2/1/4293751/4293751415.htm)16

Ключевые слова: программное обеспечение, исходные данные, функциональные требования, технические требования, проектирование строительства скважин

Редактор *М.В. Терехина* Технический редактор *В.Н. Прусакова* Корректор *И.А. Королева* Компьютерная верстка *А.А. Ворониной* Сдано в набор 01.11.2018. Подписано в печать 13.11.2018. Формат 60×84 $1/8$ . Гарнитура Ариал.

Уел. печ. л. 1,40. Уч.-изд. л. 1,24. Подготовлено на основе электронной версии, предоставленной разработчиком стандарта

Создано в единичном исполнении ФГУП «СТАНДАРТИНФОРМ» для комплектования Федерального информационного фонда стандартов, 117418 Москва, Нахимовский пр-т, д. 31, к. 2. [www.gostinfo.ru](https://www.mosexp.ru#) [info@gostinfo.ru](https://www.mosexp.ru# )